### <span id="page-0-0"></span>Serbian Module for datetime2 Package

Nicola L. C. Talbot (inactive)

2019-09-14 (v1.1)

This module is currently unmaintained and may be subject to change. If you want to volunteer to take over maintenance, contact me at [http://www.dickimaw-books.](http://www.dickimaw-books.com/contact.html) [com/contact.html](http://www.dickimaw-books.com/contact.html)

#### **Abstract**

This is the Serbian language module for the datetime2 package. If you want to use the settings in this module you must install it in addition to installing datetime2. If you use babel or polyglossia, you will need this module to prevent them from redefining \today. The datetime2 useregional setting must be set to text or numeric for the language styles to be set. Alternatively, you can set the style in the document using \DTMsetstyle, but this may be changed by \date*⟨language⟩* depending on the value of the useregional setting.

I've copied the date style from babel-serbian's \today.

I don't know if these settings are correct as I can't speak Serbian. In particular, I don't know if the serbian time style is correct. Currently this just uses the default time style. Please be aware that this may change. Whoever takes over maintanance of this module may can change it as appropriate.

The new maintainer should add the line:

The Current Maintainer of this work is Name.

to the preamble part in datetime2-serbian.ins where Name is the name of the maintainer(s) and replace the 'inactive' status to 'maintained'.

Currently there is only a regionless style.

### **1 The Code**

#### **1.1 UTF-8**

This file contains the settings that use UTF-8 characters. This file is loaded if XeLaTeX or LuaLaTeX are used. Please make sure your text editor is set to UTF-8 if you want to view this code. Identify module

1 \ProvidesDateTimeModule{serbian-utf8}[2019/09/14 v1.0]

<span id="page-1-0"></span>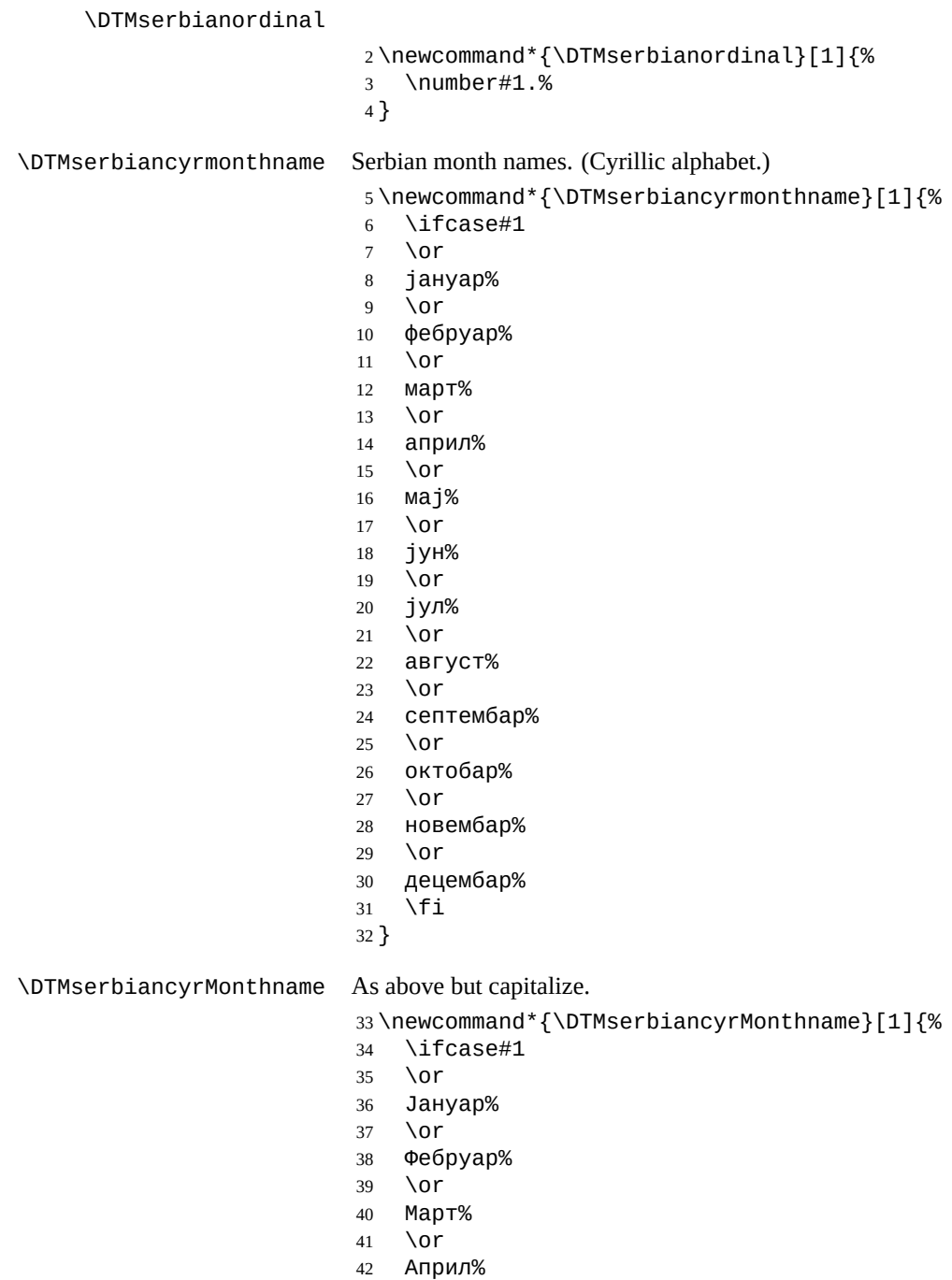

- \or
- Мај%
- \or

<span id="page-2-0"></span> Јун% \or Јул% \or Август% \or Септембар% \or Октобар% \or Новембар% \or Децембар% \fi } \DTMserbianlatinmonthname Serbian month names. (Latin alphabet.) \newcommand\*{\DTMserbianlatinmonthname}[1]{% \ifcase#1 \or januar% \or februar% \or mart% \or april% \or maj% \or juni% \or juli% \or avgust% \or septembar% \or oktobar% \or novembar% \or decembar% \fi }

\DTMserbianlatinMonthname As above but capitalize.

\newcommand\*{\DTMserbianlatinMonthname}[1]{%

- \ifcase#1
- \or

 \or Februar% \or Mart% \or April% \or Maj% \or Juni% \or Juli% \or Avgust% \or Septembar% \or Oktobar% \or Novembar% \or Decembar% \fi }

<span id="page-3-0"></span>Januar%

If abbreviated dates are supported, short month names should be likewise provided.

#### **1.2 ASCII**

This file contains the settings that use LATEX commands for non-ASCII characters. This should be input if neither XeLaTeX nor LuaLaTeX are used. Even if the user has loaded inputenc with  $utf8$ , this file should still be used not the datetime2-serbian-utf8.ldf file as the non-ASCII characters are made active in that situation and would need protecting against expansion. Identify module

\ProvidesDateTimeModule{serbian-ascii}[2019/09/14 v1.0]

If abbreviated dates are supported, short month names should be likewise provided.

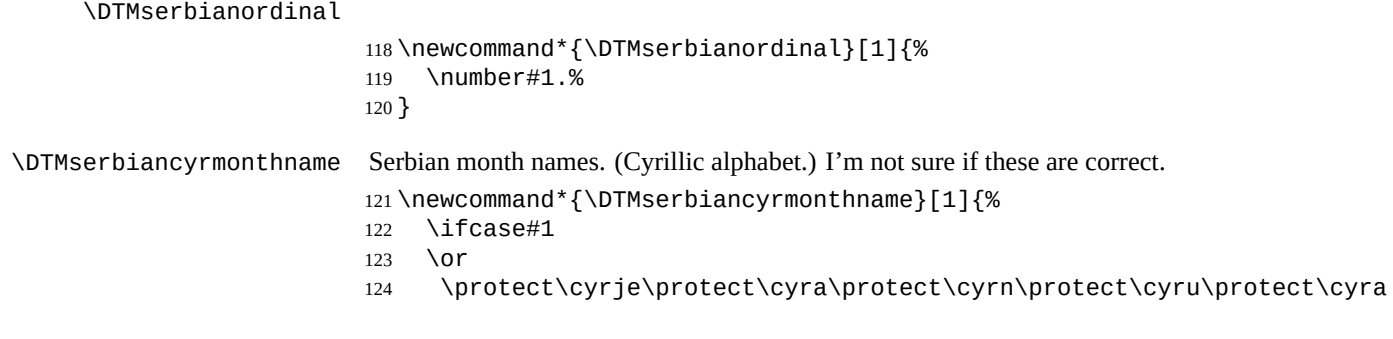

```
125 \protect\cyrr
                        126 \or
                        127 \protect\cyrf\protect\cyrie\protect\cyrb\protect\cyrr\protect\cyru
                        128 \protect\cyrr
                        129 \or
                        130 \protect\cyrm\protect\cyra\protect\cyrr\protect\cyrt
                        131 \or
                        132 \protect\cyra\protect\cyrp\protect\cyrr\protect\cyri\protect\cyrl
                        133 \or
                        134 \protect\cyrm\protect\cyra\protect\cyrje
                        135 \or
                        136 \protect\cyrje\protect\cyru\protect\cyrn
                        137 \or
                        138 \protect\cyrje\protect\cyru\protect\cyrl
                        139 \or
                        140 \protect\cyra\protect\cyrv\protect\cyrg\protect\cyru\protect\cyrs
                        141 \protect\cyrt
                        142 \or
                        143 \protect\cyrs\protect\cyre\protect\cyrp\protect\cyrt\protect\cyre
                        144 \protect\cyrm\protect\cyrb\protect\cyra\protect\cyrr
                        145 \or
                        146 \protect\cyro\protect\cyrk\protect\cyrt\protect\cyro\protect\cyrb
                        147 \protect\cyra\protect\cyrr
                        148 \or
                        149 \protect\cyrn\protect\cyro\protect\cyrv\protect\cyre\protect\cyrm
                        150 \protect\cyrb\protect\cyra\protect\cyrr
                        151 \or
                        152 \protect\cyrd\protect\cyre\protect\cyrc\protect\cyre\protect\cyrm
                        153 \protect\cyrb\protect\cyra\protect\cyrr
                        154 \fi
                        155 }
\DTMserbiancyrMonthname As above but capitalize.
                        156 \newcommand*{\DTMserbiancyrMonthname}[1]{%
                        157 \ifcase#1
                        158 \or
                        159 \protect\CYRJE\protect\cyra\protect\cyrn\protect\cyru\protect\cyra
                        160 \protect\cyrr
                        161 \or
                        162 \protect\CYRF\protect\cyrie\protect\cyrb\protect\cyrr\protect\cyru
                        163 \protect\cyrr
                        164 \or
                        165 \protect\CYRM\protect\cyra\protect\cyrr\protect\cyrt
                        166 \or
                        167 \protect\CYRA\protect\cyrp\protect\cyrr\protect\cyri\protect\cyrl
                        168 \or
                        169 \protect\CYRM\protect\cyra\protect\cyrje
                        170 \or
                        171 \protect\CYRJE\protect\cyru\protect\cyrn
                        172 \or
```
<span id="page-5-0"></span> \protect\CYRJE\protect\cyru\protect\cyrl \or \protect\CYRA\protect\cyrv\protect\cyrg\protect\cyru\protect\cyrs \protect\cyrt \or \protect\CYRS\protect\cyre\protect\cyrp\protect\cyrt\protect\cyre \protect\cyrm\protect\cyrb\protect\cyra\protect\cyrr \or \protect\CYRO\protect\cyrk\protect\cyrt\protect\cyro\protect\cyrb \protect\cyra\protect\cyrr 183 \or \protect\CYRN\protect\cyro\protect\cyrv\protect\cyre\protect\cyrm \protect\cyrb\protect\cyra\protect\cyrr \or \protect\CYRD\protect\cyre\protect\cyrc\protect\cyre\protect\cyrm \protect\cyrb\protect\cyra\protect\cyrr \fi } \DTMserbianlatinmonthname Serbian month names. (Latin alphabet.) \newcommand\*{\DTMserbianlatinmonthname}[1]{% \ifcase#1 \or januar% \or februar% \or mart% \or april% \or maj% \or juni% \or juli% \or avgust% \or septembar% \or oktobar% \or novembar% \or decembar% \fi }

\DTMserbianlatinMonthname As above but capitalize.

 \newcommand\*{\DTMserbianlatinMonthname}[1]{% \ifcase#1 \or Januar% \or Februar% \or Mart% \or April% \or Maj% \or Juni% \or Juli% \or Avgust% \or Septembar% \or Oktobar% \or Novembar% 243  $\sqrt{or}$  Decembar% \fi }

#### **1.3 Main Serbian Module (datetime2-serbian.ldf)**

```
Identify Module
247 \ProvidesDateTimeModule{serbian}[2019/09/14 v1.0]
Need to find out if XeTeX or LuaTeX are being used.
248 \RequirePackage{ifxetex,ifluatex}
XeTeX and LuaTeX natively support UTF-8, so load serbian-utf8 if either of those
engines are used otherwise load serbian-ascii.
249 \ifxetex
250 \RequireDateTimeModule{serbian-utf8}
251 \else
252 \ifluatex
253 \RequireDateTimeModule{serbian-utf8}
254 \else
255 \RequireDateTimeModule{serbian-ascii}
256 \fi
257 \fi
```
<span id="page-7-0"></span>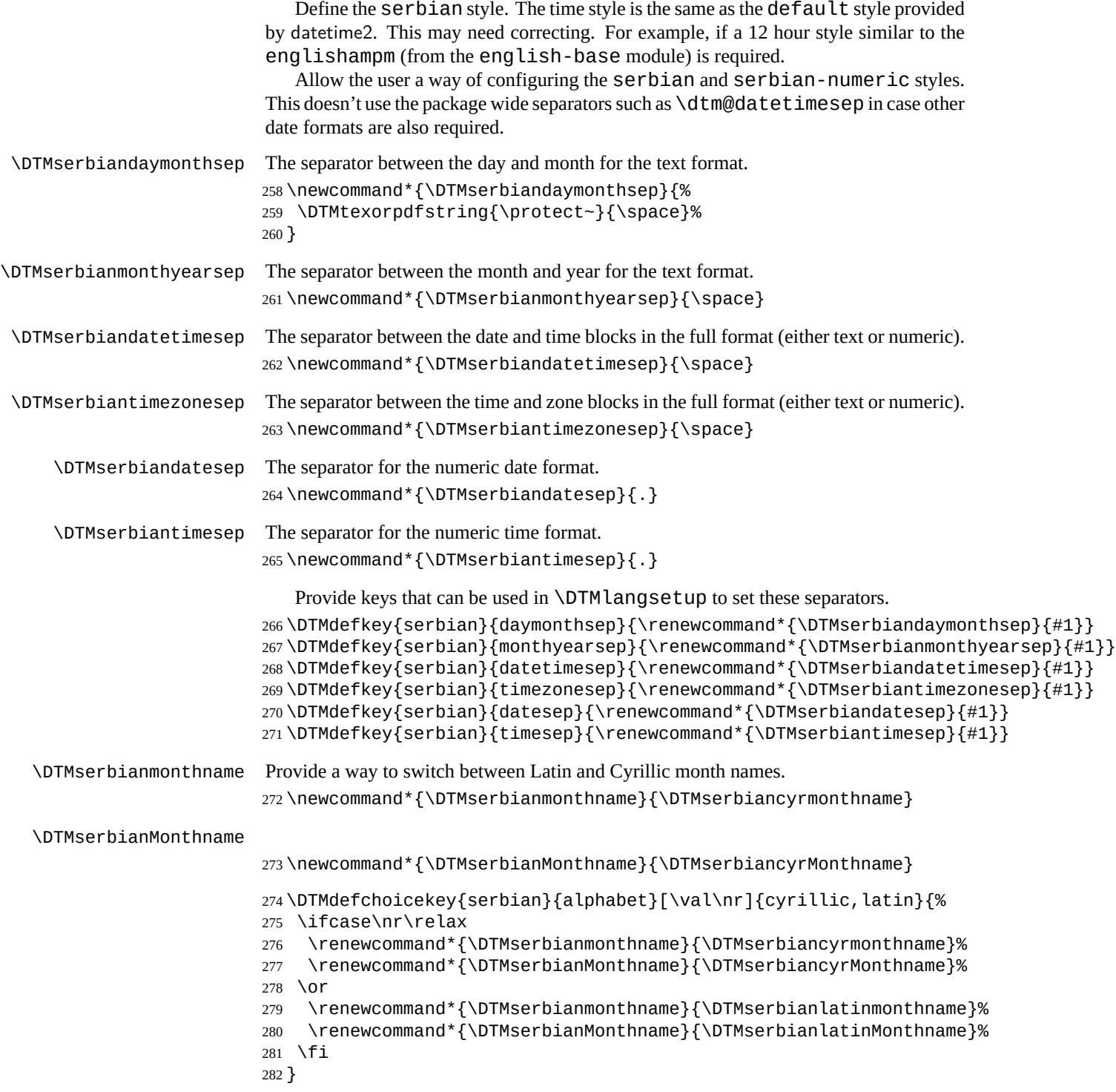

TODO: provide a boolean key to switch between full and abbreviated formats if appropriate. (I don't know how the date should be abbreviated.)

Define a boolean key that determines if the time zone mappings should be used.

```
283 \DTMdefboolkey{serbian}{mapzone}[true]{}
```
The default is to use mappings.

\DTMsetbool{serbian}{mapzone}{true}

Define a boolean key that determines if the day of month should be displayed.

\DTMdefboolkey{serbian}{showdayofmonth}[true]{}

The default is to show the day of month.

\DTMsetbool{serbian}{showdayofmonth}{true}

Define a boolean key that determines if the year should be displayed.

```
287 \DTMdefboolkey{serbian}{showyear}[true]{}
```
The default is to show the year.

\DTMsetbool{serbian}{showyear}{true}

Define the serbian style. (TODO: implement day of week?)

```
289 \DTMnewstyle
290 {serbian}% label
291 {% date style
292 \renewcommand*\DTMdisplaydate[4]{%
293 \DTMifbool{serbian}{showdayofmonth}
294 {\DTMserbianordinal{##3}\DTMserbiandaymonthsep}%
295 {}%
296 \DTMserbianmonthname{##2}%
297 \DTMifbool{serbian}{showyear}%
298 {%
299 \DTMserbianmonthyearsep
300 \number##1
301 }%
302 {}%
303 }%
304 \renewcommand*\DTMDisplaydate[4]{%
305 \DTMifbool{serbian}{showdayofmonth}
306 {%
307 \DTMserbianordinal{##3}\DTMserbiandaymonthsep
308 \DTMserbianmonthname{##2}%
309 }%
310 {%
311 \DTMserbianMonthname{##2}%
312 }%
313 \DTMifbool{serbian}{showyear}%
314 {%
315 \DTMserbianmonthyearsep
316 \number##1
317 }%
318 {}%
319 }%
```

```
320 }%
321 {% time style (use default)
322 \DTMsettimestyle{default}%
323 }%
324 {% zone style
325 \DTMresetzones
326 \DTMserbianzonemaps
327 \renewcommand*{\DTMdisplayzone}[2]{%
328 \DTMifbool{serbian}{mapzone}%
329 {\DTMusezonemapordefault{##1}{##2}}%
330 {%
331 \ifnum##1<0 \else+\fi\DTMtwodigits{##1}%
332 \ifDTMshowzoneminutes\DTMserbiantimesep\DTMtwodigits{##2}\fi
333 }%
334 }%
335 }%
336 {% full style
337 \renewcommand*{\DTMdisplay}[9]{%
338 \ifDTMshowdate
339 \DTMdisplaydate{##1}{##2}{##3}{##4}%
340 \DTMserbiandatetimesep
341 \fi
342 \DTMdisplaytime{##5}{##6}{##7}%
343 \ifDTMshowzone
344 \DTMserbiantimezonesep
345 \DTMdisplayzone{##8}{##9}%
346 \fi
347 }%
348 \renewcommand*{\DTMDisplay}[9]{%
349 \ifDTMshowdate
350 \DTMDisplaydate{##1}{##2}{##3}{##4}%
351 \DTMserbiandatetimesep
352 \fi
353 \DTMdisplaytime{##5}{##6}{##7}%
354 \ifDTMshowzone
355 \DTMserbiantimezonesep
356 \DTMdisplayzone{##8}{##9}%
357 \fi
358 }%
359 }%
   Define numeric style.
360 \DTMnewstyle
361 {serbian-numeric}% label
362 {% date style
363 \renewcommand*\DTMdisplaydate[4]{%
364 \DTMifbool{serbian}{showdayofmonth}%
365 {%
366 \number##3 % space intended
367 \DTMserbiandatesep
```

```
368 }%
                   369 {}%
                   370 \number##2 % space intended
                   371 \DTMifbool{serbian}{showyear}%
                   372 {%
                   373 \DTMserbiandatesep
                   374 \number##1 % space intended
                   375 }%
                   376 {}%
                   377 }%
                   378 \renewcommand*{\DTMDisplaydate}{\DTMdisplaydate}%
                   379 }%
                   380 {% time style
                   381 \renewcommand*\DTMdisplaytime[3]{%
                   382 \number##1
                   383 \DTMserbiantimesep\DTMtwodigits{##2}%
                   384 \ifDTMshowseconds\DTMserbiantimesep\DTMtwodigits{##3}\fi
                   385 }%
                   386 }%
                   387 {% zone style
                   388 \DTMresetzones
                   389 \DTMserbianzonemaps
                   390 \renewcommand*{\DTMdisplayzone}[2]{%
                   391 \DTMifbool{serbian}{mapzone}%
                   392 {\DTMusezonemapordefault{##1}{##2}}%
                   393 {%
                   394 \ifnum##1<0 \else+\fi\DTMtwodigits{##1}%
                   395 \ifDTMshowzoneminutes\DTMserbiantimesep\DTMtwodigits{##2}\fi
                   396 }%
                   397 }%
                   398 }%
                   399 {% full style
                   400 \renewcommand*{\DTMdisplay}[9]{%
                   401 \ifDTMshowdate
                   402 \DTMdisplaydate{##1}{##2}{##3}{##4}%
                   403 \DTMserbiandatetimesep
                   404 \fi
                   405 \DTMdisplaytime{##5}{##6}{##7}%
                   406 \ifDTMshowzone
                   407 \DTMserbiantimezonesep
                   408 \DTMdisplayzone{##8}{##9}%
                   409 \fi
                   410 }%
                   411 \renewcommand*{\DTMDisplay}{\DTMdisplay}%
                   412 }
\DTMserbianzonemaps The time zone mappings are set through this command, which can be redefined if extra
```
mappings are required or mappings need to be removed.

\newcommand\*{\DTMserbianzonemaps}{%

\DTMdefzonemap{01}{00}{CET}%

<span id="page-11-0"></span>\DTMdefzonemap{02}{00}{CEST}%

}

Switch style according to the useregional setting.

 \DTMifcaseregional {}% do nothing {\DTMsetstyle{serbian}} {\DTMsetstyle{serbian-numeric}}

Redefine \dateserbian (or \date*⟨dialect⟩*) to prevent babel from resetting \today. (For this to work, babel must already have been loaded if it's required.)

```
421 \ifcsundef{date\CurrentTrackedDialect}
422 {%
423 \ifundef\dateserbian
424 {% do nothing
425 }%
426 {%
427 \def\dateserbian{%
428 \DTMifcaseregional
429 {}% do nothing
430 {\DTMsetstyle{serbian}}%
431 {\DTMsetstyle{serbian-numeric}}%
432 }%
433 }%
434 }%
435 {%
436 \csdef{date\CurrentTrackedDialect}{%
437 \DTMifcaseregional
438 {}% do nothing
439 {\DTMsetstyle{serbian}}%
440 {\DTMsetstyle{serbian-numeric}}%
441 }%
442 }%
```
# **Change History**

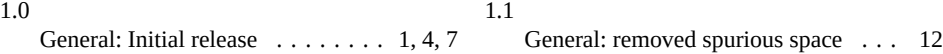

# **Index**

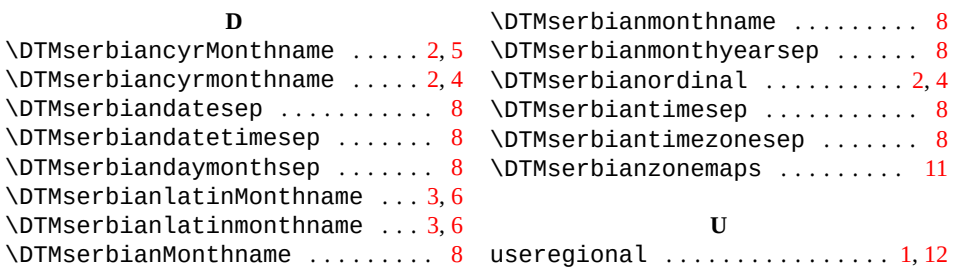